## **Photoshop Button Styles Asl Free Download [CRACKED]**

Installing Adobe Photoshop is relatively easy and can be done in a few simple steps. First, go to Adobe's website and select the version of Photoshop that you want to install. Once you have the download, open the file and follow the on-screen instructions. Once the installation is complete, you need to crack Adobe Photoshop. To do this, you need to download a crack for the version of Photoshop you want to use. Once you have the crack, open the file and follow the instructions on how to patch the software. Once the patching process is complete, the software is cracked and ready to use.

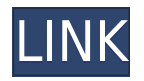

Adobe Photoshop's overall structure is simple: The left side offers its Conservation panel, the right side is dedicated to the image-oriented panel, and numbers button the other panels. You typically work on the left side. Note that dialog boxes are easy to get to by pressing the Esc key on a keyboard. There are also Quick Access panels for Adjustment Layers, Adjustment Targets, and History tabs. It also includes the Content Aware Tool that allows you to highlight pixels of a certain color or opacity. So, for example, you can highlight all black pixels on a photo that has a room with a window behind it. If you replaced the window with a sheet of colored glass, say, you could then fill in the glass as the background. To further explain, if you were to then use the Content Aware Tool with a green fill, you can fill in the empty space left by the glass. The Swatches panel contains a complete set of 99 colors and an unlimited palette. Indeed, there is a different color for every cloud, gradation, and shade. Even the shapes of shades and shadows can be changed. You can use the Edit Swatches dialog box to add, edit, or replace colors one by one. If you click on the swatches panel, you can set a color's hue, brightness, saturation, and other properties. (Setting hue values adjusts the color's true or reflected hue.) That also means that textures and highlights and tile colors can be changed and layers can be duplicated or sacrificed in place. For a more complex task, click *Duplicate* and select the

## **Photoshop 2022 (Version 23.0.1) Torrent (Activation Code) Windows 10-11 X64 2022**

Adobe Photoshop is an image editing software product made by Adobe Inc. that goal is to help the user to create, modify, and manipulate digital imagery. It is designed to allow the user to edit, enhance, and create a variety of digital images, both stills and motion picture. It allows users to work with both basic and complex image editing tasks. One of the reasons I wanted to start a blog was to be able to share my photography and images with the world. Adobe Photoshop allowed me to turn those images into ones that I could share online. You can use Adobe Photoshop to manipulate any image in any number of different ways. The more advanced you get with the more

control you have over your pictures. Photoshop is one of the most popular and powerful software products out there for graphic designers. In this video tutorial I will show you important qualities of Photoshop and how to avoid common Photoshop mistakes or if you want to. Adobe Photoshop is an image editing software that allows editing and modifying digital images and creating new images. You can use Photoshop to crop, rotate, lighten or darken an image, add a filter, and more. Some of the professional and common applications of Photoshop include editing computer graphics, image correction, graphic design, editing photographs or film, making video editing, photo compositing and much more. Adobe is one of the leading software companies in the world and one of the most powerful applications and programs out there is Adobe Photoshop. Adobe Photoshop is a powerful and popular application designed for all levels of users from beginners to professionals. e3d0a04c9c

## **Download Photoshop 2022 (Version 23.0.1)Hacked 2022**

Creative Suite 5, the new version of the software, comes with the promise of improving performance and adding robust new tools. The advantage of the popular software package is the ease of use and the dedicated professionals who use the products on a daily basis. The new version has the unique addition of a single document for any given design project; the previous versions required a complicated configuration. Photoshop is designed for professional image editing and provides a comprehensive set of tools for most image-editing needs like image resizing, image cropping, image retouching and more. The software allows users to assign watermarks to their images, crop out unwanted parts, or adjust the perspective of the image itself. The 16.6 megapixel images, while pretty sharp on the whole, might struggle with some of the features included in Photoshop's standard tools. PSD files can have up to a maximum of 1.2 million layers and the program allows users to open and edit Photoshop PSD files as well as other PSD-based formats. You can add shadow and separate layers and also use the Channels feature to layer other data over the image. The software, which can be easily downloaded from the Adobe website, also allows users to create other document formats, such as PDF and TIFF. All of these features allow Photoshop to be a versatile software package for professionals and enthusiasts. You can also work on large files with ease. Adobe Photoshop is the world's leading professional content-authoring application for the production of 2D and 3D images. It allows you to create any kind of vector graphics. The program works with most graphic materials and offers a broad range of features to make creating and design images easier and faster.

brush style photoshop free download download style brushes for photoshop game photoshop styles bundle free download blood style photoshop free download photoshop hair style download hair style brushes for photoshop free download download style huruf photoshop free download hair style for photoshop photoshop font styles download psd free download style flower frame for photoshop png

4. Powerful new filters give you new ways to improve your images For photographers, designers, and artists, Photoshop Elements is still the best choice, offering great new features, such as the new Filter Gallery for your images. "Our latest innovations in Photoshop build on three decades of unrivaled creative capability, with breakthrough features for designers and creative professionals who need to work faster and smarter than ever," said Shantanu Narayen, chairman and chief executive officer of Adobe. "The additional features we've developed for Photoshop in the last few years drive deeper collaboration on projects and empower new ways of working with images. The combination of new technologies and industry-defining features will fundamentally change the way people work and foster new creative ideas." There are few design applications on the market that can complete a project in less than a minute, and even fewer that can do so inside a desktop app. But today, with Share for Review, Photoshop CC's new collaborative editing capability can do just that. All collaborators can access, view and rapidly share their work on a single project, all from within Photoshop, without ever leaving the app. Moreover, app users benefit from a broad set of expressive tools and powerful accessibility features. Of course, the ultimate goal of the cloud native approach is for the UI to be fully mobile and responsive – and the new features for Photoshop have been designed to work with the desktop and mobile versions of Photoshop, responsive web canvases, and other cloud creative tools and teams. Thus, for example, when someone edits a document on the web, users can make changes on their computers and share them seamlessly with Photoshop on the desktop.

The major updates that are recently added are "Adobe Camera Raw" and the "new image adjustments". You should know how to use both of them so that you can create the images you want in the best way possible. You will also learn how to merge objects together, apply filters, masks, and work with text with data. 3D tools are the next step in design, and you will use them to create different scenes, and scenes that can change through time. You will learn how to use the "painting tool" and the "lasso tool" to create, edit, and customize 3D images. You

will also create a wireframe out of your model, resizes, and make textures using a high-quality paint option. With "Adobe Blend" you will learn how to color and paint images, apply effects, and learn to use the different effects presets. This is a great way to speed up your own works and learn to find inspiration in the paints you used.

Color Theory and Layer Masks: Most people are not experts in color, can cause damage to your images, can work out a background and add another image, and crops. This requires a background removal technique to work with the images you created, and you will also get familiarized with the layers masks, where you can reclaim areas from the layers. One of the most popular tools used by designers is the Photoshop brushes. It features a large collection of gradually different, shapely and detailed brushes that can help you create anything from abstract shapes and cross-hatch patterns to realistic fur and cloth texture.

<https://zeno.fm/radio/a-r-rahman-nenje-ezhu-2016-tamil-live-in-concert-hd-tvrip-1-9gb-mkv> <https://zeno.fm/radio/serial-facturaplus-elite-2013> <https://zeno.fm/radio/esprit-2009-crack-x64rar> <https://zeno.fm/radio/garfield-2-tamil-dubbed-movie-14-diis> <https://zeno.fm/radio/transas-navi-sailor-4000-ecdis-i-with-licence-wf43> <https://zeno.fm/radio/wondershare-ppt2video-pro-6-1-11-serial-key> <https://zeno.fm/radio/honda-tmx-155-service-manual-pdf-9yon> <https://zeno.fm/radio/hacker-de-dr-fazenda-feliz-facebook> <https://zeno.fm/radio/nota-de-evaluare-onorariu-expertiza-contabila> <https://zeno.fm/radio/tdu2-save-game-100-complete-pc-female>

Some improvements have also been made to workflow, including the ability to work with more than 500 frames for each image in one project, built-in AI enhancements, and a revamped version of the Quick Fix panel. Adobe also brought the motion along with the panel, so you can do things like merge motion and still images to give a time-lapse effect. These panels also function better than ever, providing a large preview window for each task rather than just a fixed percentage. The Photoshop menu now includes shortcuts for Layer Masks, the Content-Aware Fill tool, and the Quick Fix panel. You'll find ways to animate, crop, and create compositions using the Liquify feature, which is now faster and easier than before. There are also new, helpful Filters. The Camera Raw filter will automatically analyze and adjust images to match the look of Canon or Nikon lenses. As an added bonus, you can now use keyboard shortcuts to access the tools in Photoshop. Just press the keyboard shortcut you'd like – for example, "Shift+Y" or "Ctrl+F9" – and the tool appears on a special panel. This includes the Quick Fix and Adjustment Layers panels, so you can quickly access any of the tools you most frequently use. You can even customize shortcuts to add a menu of tools to the Adjustment Layers or Picture Tools panels. You can use "Ctrl+Shift+B" to access the Blend Shadows and Gradient tool from the Adjustment Layers panel without having to leave the panel. The same goes for the Picture Tools panel. For example, "Ctrl+Shift+U" lets you access the Unsharp Mask tool from the panel, which you can use to sharpen up objects in your image.

[https://mundoconsultoria.com/wp-content/uploads/2023/01/Logo-Psd-File-For-Photoshop-Free-Downl](https://mundoconsultoria.com/wp-content/uploads/2023/01/Logo-Psd-File-For-Photoshop-Free-Download-VERIFIED.pdf) [oad-VERIFIED.pdf](https://mundoconsultoria.com/wp-content/uploads/2023/01/Logo-Psd-File-For-Photoshop-Free-Download-VERIFIED.pdf) <http://myepathshala.online/2023/01/02/watercolor-brush-photoshop-download-free-work/> <https://republicannews.net/wp-content/uploads/2023/01/dercher.pdf> [http://thewayhometreatmentcenter.com/wp-content/uploads/2023/01/Adobe-Photoshop-Cs5-Extende](http://thewayhometreatmentcenter.com/wp-content/uploads/2023/01/Adobe-Photoshop-Cs5-Extended-For-Mac-Free-Download-VERIFIED.pdf) [d-For-Mac-Free-Download-VERIFIED.pdf](http://thewayhometreatmentcenter.com/wp-content/uploads/2023/01/Adobe-Photoshop-Cs5-Extended-For-Mac-Free-Download-VERIFIED.pdf) <https://sarahebott.org/download-adobe-photoshop-cs-top/> <http://slovenija-lepa.si/wp-content/uploads/2023/01/Photoshop-Cs5-Download-Myanmar-TOP.pdf> <http://www.religion-sikh.com/wp-content/uploads/2023/01/fatmkamu.pdf> <https://klinikac.com/imagenomic-portraiture-plugin-for-photoshop-free-download-portable/> <https://ayusya.in/photoshop-cc-download-activation-code-x32-64-new-2023/> <https://americanheritage.org/wp-content/uploads/2023/01/gerelmy.pdf>

<https://www.top1imports.com/2023/01/03/adobe-photoshop-free-download-google-play-store-repack/> <http://jwbotanicals.com/wp-content/uploads/2023/01/meegeldr.pdf> <http://subsidiosdelgobierno.site/?p=46368> <http://harver.ru/?p=21601> [https://www.asdnocincorsa.it/wp-content/uploads/2023/01/Photoshop-2022-Version-2302-Download-](https://www.asdnocincorsa.it/wp-content/uploads/2023/01/Photoshop-2022-Version-2302-Download-CRACK-Licence-Key-2023.pdf)[CRACK-Licence-Key-2023.pdf](https://www.asdnocincorsa.it/wp-content/uploads/2023/01/Photoshop-2022-Version-2302-Download-CRACK-Licence-Key-2023.pdf) [https://www.alloggicasevacanze.com/wp-content/uploads/2023/01/Adobe-Photoshop-70-Download-Fo](https://www.alloggicasevacanze.com/wp-content/uploads/2023/01/Adobe-Photoshop-70-Download-For-Windows-7-Filehippo-BETTER.pdf) [r-Windows-7-Filehippo-BETTER.pdf](https://www.alloggicasevacanze.com/wp-content/uploads/2023/01/Adobe-Photoshop-70-Download-For-Windows-7-Filehippo-BETTER.pdf) <https://www.club-devigo.fr/wp-content/uploads/theeng.pdf> [https://thetraditionaltoyboxcompany.com/wp-content/uploads/2023/01/Brushes-For-Photoshop-Free-](https://thetraditionaltoyboxcompany.com/wp-content/uploads/2023/01/Brushes-For-Photoshop-Free-Download-LINK.pdf)[Download-LINK.pdf](https://thetraditionaltoyboxcompany.com/wp-content/uploads/2023/01/Brushes-For-Photoshop-Free-Download-LINK.pdf) [http://www.religion-sikh.com/index.php/2023/01/02/photoshop-2020-download-with-keygen-windows](http://www.religion-sikh.com/index.php/2023/01/02/photoshop-2020-download-with-keygen-windows-10-11-3264bit-2023/) [-10-11-3264bit-2023/](http://www.religion-sikh.com/index.php/2023/01/02/photoshop-2020-download-with-keygen-windows-10-11-3264bit-2023/) [https://worldpronet.site/wp-content/uploads/2023/01/Photoshop-Manipulation-Psd-Download-LINK.p](https://worldpronet.site/wp-content/uploads/2023/01/Photoshop-Manipulation-Psd-Download-LINK.pdf) [df](https://worldpronet.site/wp-content/uploads/2023/01/Photoshop-Manipulation-Psd-Download-LINK.pdf) <https://www.forestofgames.org/wp-content/uploads/2023/01/nolaalf.pdf> [https://bskworld.com/wp-content/uploads/2023/01/Photoshop\\_2021\\_Version\\_224.pdf](https://bskworld.com/wp-content/uploads/2023/01/Photoshop_2021_Version_224.pdf) [https://www.promosongroup.com/wp-content/uploads/2023/01/Adobe\\_Photoshop\\_Cc\\_Full\\_Version\\_E](https://www.promosongroup.com/wp-content/uploads/2023/01/Adobe_Photoshop_Cc_Full_Version_English__Crack_Free_Download_NEW.pdf) [nglish\\_\\_Crack\\_Free\\_Download\\_NEW.pdf](https://www.promosongroup.com/wp-content/uploads/2023/01/Adobe_Photoshop_Cc_Full_Version_English__Crack_Free_Download_NEW.pdf) [http://www.kiwitravellers2017.com/2023/01/03/photoshop-cc-2015-version-18-download-free-with-lic](http://www.kiwitravellers2017.com/2023/01/03/photoshop-cc-2015-version-18-download-free-with-license-key-mac-win-updated-2023/) [ense-key-mac-win-updated-2023/](http://www.kiwitravellers2017.com/2023/01/03/photoshop-cc-2015-version-18-download-free-with-license-key-mac-win-updated-2023/) <https://monkeyforestubud.id/wp-content/uploads/2023/01/xilowil.pdf> <https://drsheilaloanzon.com/wp-content/uploads/2023/01/falidebb.pdf> [https://xn--b1aaia9bq3ao8b.xn--p1ai/wp-content/uploads/Adobe-Photoshop-2021-Version-2200-Downl](https://xn--b1aaia9bq3ao8b.xn--p1ai/wp-content/uploads/Adobe-Photoshop-2021-Version-2200-Download-Patch-With-Serial-Key-2023.pdf) [oad-Patch-With-Serial-Key-2023.pdf](https://xn--b1aaia9bq3ao8b.xn--p1ai/wp-content/uploads/Adobe-Photoshop-2021-Version-2200-Download-Patch-With-Serial-Key-2023.pdf) <https://xn--80aagyardii6h.xn--p1ai/download-photoshop-cs3-portable-windows-10-hot-128193/> [http://www.lesbianmommies.com/wp-content/uploads/2023/01/Adobe-Photoshop-2020-version-21-Do](http://www.lesbianmommies.com/wp-content/uploads/2023/01/Adobe-Photoshop-2020-version-21-Download-free-Activation-WinMac-latest-updaTe-2023.pdf) [wnload-free-Activation-WinMac-latest-updaTe-2023.pdf](http://www.lesbianmommies.com/wp-content/uploads/2023/01/Adobe-Photoshop-2020-version-21-Download-free-Activation-WinMac-latest-updaTe-2023.pdf) <https://mydreamfinances.com/index.php/2023/01/02/download-photoshop-for-free-in-pc-exclusive/> <https://teamshepherdspain.es/wp-content/uploads/2023/01/walgawa.pdf> [https://soepinaobasta.com/wp-content/uploads/2023/01/Adobe-Photoshop-Mix-Free-Download-UPD.p](https://soepinaobasta.com/wp-content/uploads/2023/01/Adobe-Photoshop-Mix-Free-Download-UPD.pdf) [df](https://soepinaobasta.com/wp-content/uploads/2023/01/Adobe-Photoshop-Mix-Free-Download-UPD.pdf) [https://www.1home.sk/wp-content/uploads/2023/01/Adobe-Photoshop-2021-Version-2242-Download-f](https://www.1home.sk/wp-content/uploads/2023/01/Adobe-Photoshop-2021-Version-2242-Download-free-With-Keygen-Activation-Key-Hot-2023.pdf) [ree-With-Keygen-Activation-Key-Hot-2023.pdf](https://www.1home.sk/wp-content/uploads/2023/01/Adobe-Photoshop-2021-Version-2242-Download-free-With-Keygen-Activation-Key-Hot-2023.pdf) <http://medlifecareer.com/?p=25863> <https://indoretalk.com/wp-content/uploads/2023/01/melvamo.pdf> [https://imarsorgula.com/wp-content/uploads/2023/01/Adobe-Photoshop-CC-2019-Download-free-Lice](https://imarsorgula.com/wp-content/uploads/2023/01/Adobe-Photoshop-CC-2019-Download-free-License-Code-Keygen-WinMac-64-Bits-finaL-version-.pdf) [nse-Code-Keygen-WinMac-64-Bits-finaL-version-.pdf](https://imarsorgula.com/wp-content/uploads/2023/01/Adobe-Photoshop-CC-2019-Download-free-License-Code-Keygen-WinMac-64-Bits-finaL-version-.pdf) <https://xtc-hair.com/adobe-photoshop-cs6-extended-update-download-link/> <https://cambodiaonlinemarket.com/wp-content/uploads/2023/01/anselavo.pdf> <https://gtsecurity.net/wp-content/uploads/2023/01/Download-Size-Of-Photoshop-UPDATED.pdf> [http://www.prokaivos.fi/wp-content/uploads/Download-Photoshop-CC-2018-Version-19-Crack-With-K](http://www.prokaivos.fi/wp-content/uploads/Download-Photoshop-CC-2018-Version-19-Crack-With-Key-For-PC-X64-upDated-2022.pdf) [ey-For-PC-X64-upDated-2022.pdf](http://www.prokaivos.fi/wp-content/uploads/Download-Photoshop-CC-2018-Version-19-Crack-With-Key-For-PC-X64-upDated-2022.pdf)

Elements does include all the basic editing tools to quickly make basic changes to your images. You can remove unwanted objects, like people's heads, straighten your images, add text, and scale a photo. Your new, scaled image will be slightly distorted, so you'll need to make that correction. With new features, improvements and innovations announced at Adobe MAX 2018, Photoshop for macOS now brings the full feature-set of Photoshop and its Smart Objects to millions of creative professionals using macOS.

Adobe Photoshop is the professional choice for digital imaging, graphic design, and photo editing applications. The program represents the "state-of-the-art" in imaging software. It has been adopted by professional designers, photographers, and picture editors worldwide. Photoshop CS6 is far more robust than previous versions. Some of its enhancements are, the ability to create Open Type fonts; the ability to resize text along curves; the ability to insert text and shapes directly into a rasterbased image; the ability to apply Color Interpolation; and, layer styles which allow you to apply a bevel, emboss, drop shadow, or other styles visually.